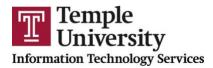

## **Getting Started with Microsoft Bookings (60 minutes)**

- I. Overview of Microsoft Bookings
  - Accessing Bookings
  - Creating a Booking page
- **II. Getting Started** 
  - Managing Business Information
    - Creating business logo and hours
    - Creating services
  - Managing Staff
    - Adding staff members
    - Creating staff schedules
    - Assigning services to staff

## III. Client Interaction

- Editing a Booking page
- Managing and linking Bookings Calendar to Personal Outlook